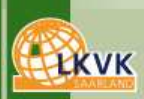

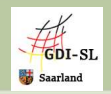

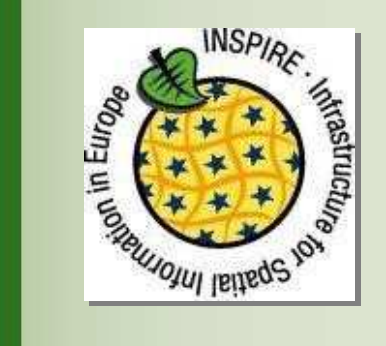

# **GeoPortal.Saarland**

# **Umzug der VM-Lösung nach Joomla!**

#### **ein Werkstattbericht –**

**Dr. Bettina Barth**

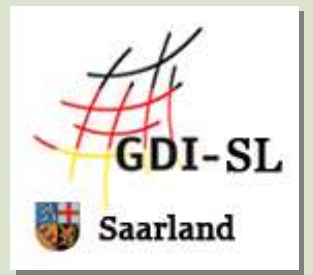

**Landesamt für Kataster-, Vermessungs- und Kartenwesen**

**Stabsstelle Geodatenzentrum**

**Bonn, 01.12.2011**

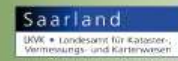

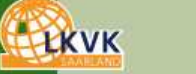

## **Stabsstelle Geodatenzentrum im LKVK**

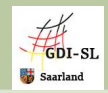

#### **Datendrehscheibe für Datendrehscheibe für Geofachdaten des MUEV**

#### **Erfassung, Verwaltung, Pflege, Dokumentation, Bereitstellung und Präsentation der Geofachdaten**

#### **Projekte**:

 Aufbau GDZ (zentraler Geodatenserver) Monitoring EU WRRL, LEP Saarland, Raum-Ordnungskataster, Landschaftsprogramm, Gewässerkarte des Saarlandes, Lärmkartierung, Bodenerosion, GIS-Grossregion …

**Geofachdaten KoordinierungestelleGDI-SL**

#### **INSPIRE-Umsetzung und Aufbau einer GDI-SL**

#### **Aufgaben**:

 EU Berichtspflichten (Monitoring Annex I-III)Aufbau eines saarl. MetadatenkatalogesAufbau eines saarl. GeoPortals Datenbereitstellung (semantische und technische Interoperabilität)

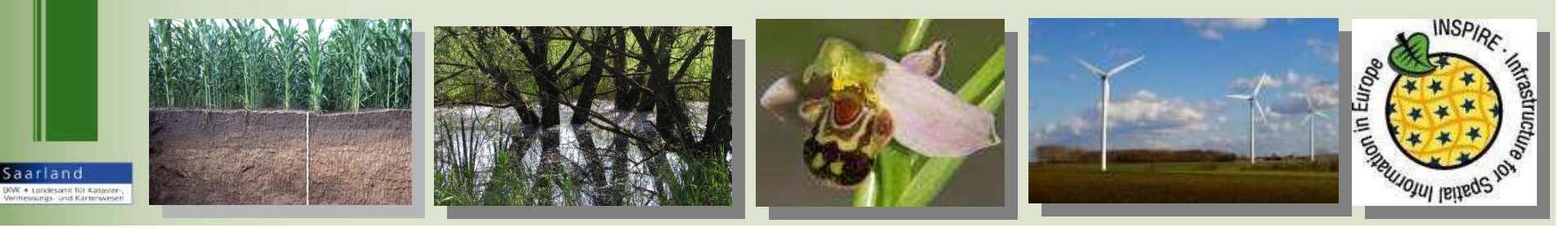

### **INSPIRE- Umsetzung**

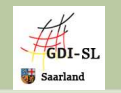

**17 Gesetze (Bund und Länder) erforderlich, Koordinierung durch das LG und die Koordinierungsstelle der GDI-DE -> VV GDI-DE**

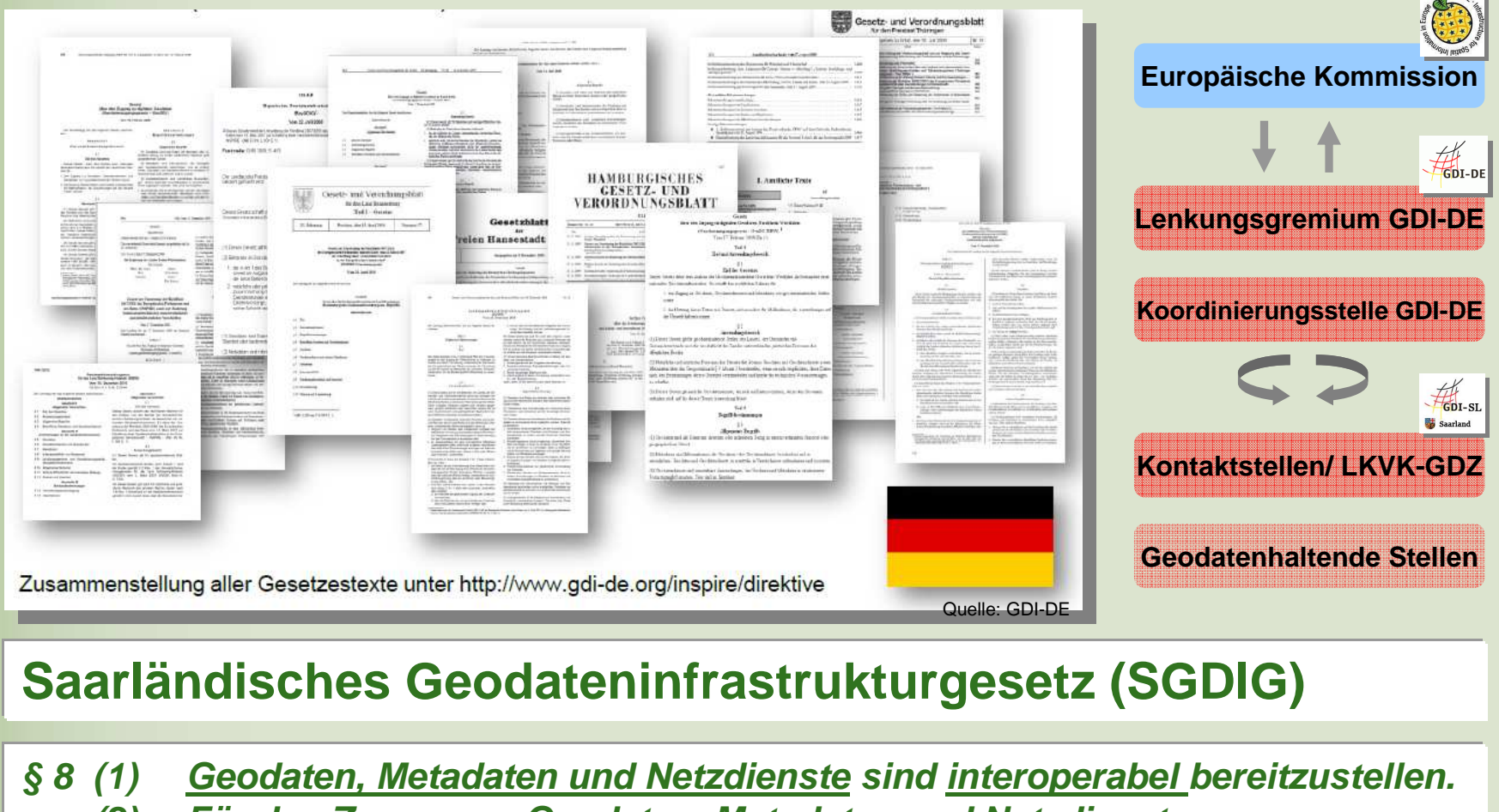

**(2) Für den Zugang zu Geodaten, Metadaten und Netzdiensten ist vom LKVK ein zentraler Zugangspunkt einzurichten.**

Saarland K . Londesany, für Kataster-,<br>messungs- und Karterwossen

**LKVK** 

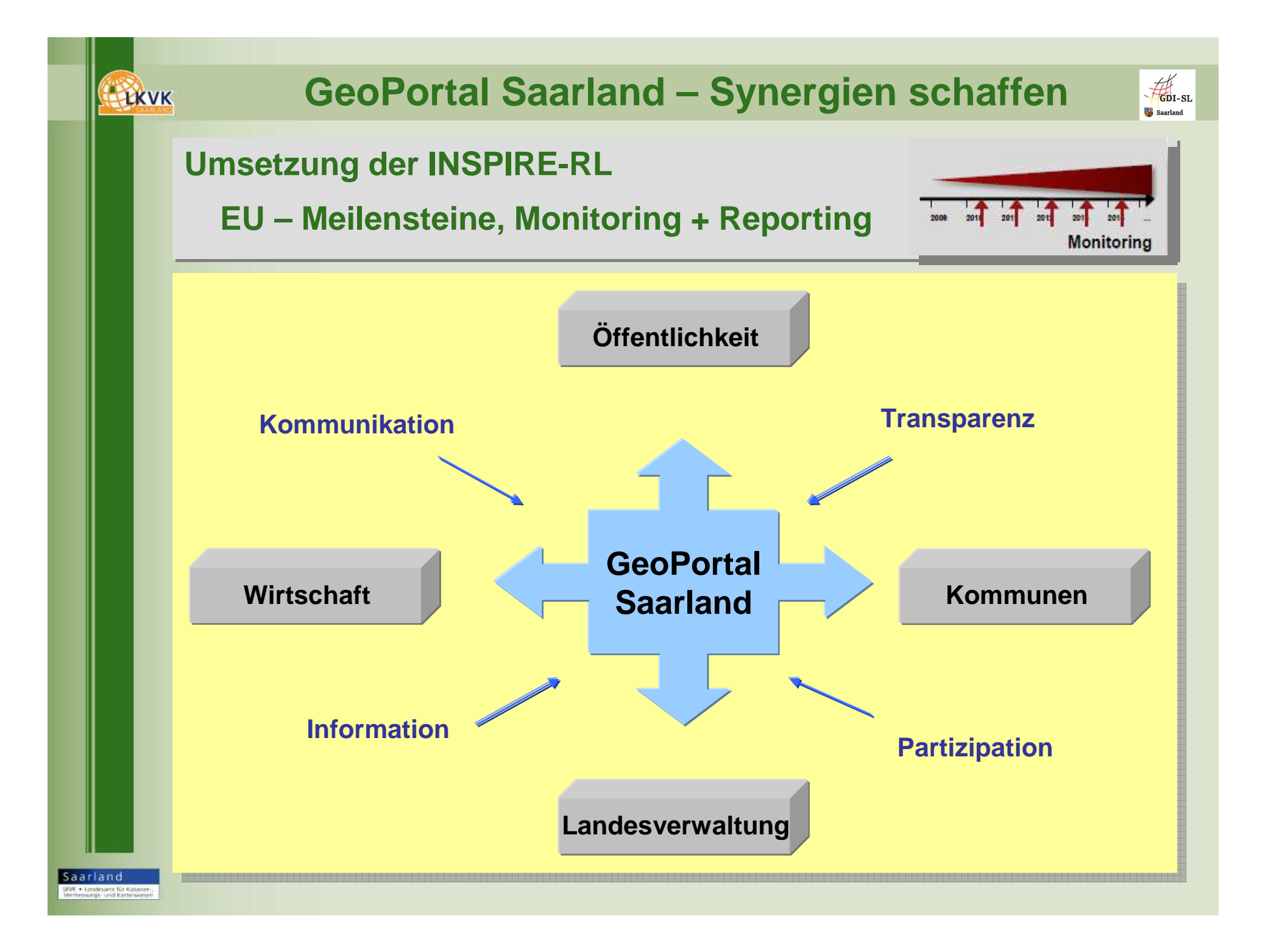

#### **LKVK**

Saarland \* Londesanyt für Katast<br>exwegs- und Karterwo

### **Umsetzung INSPIRE – Schritt für Schritt**

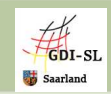

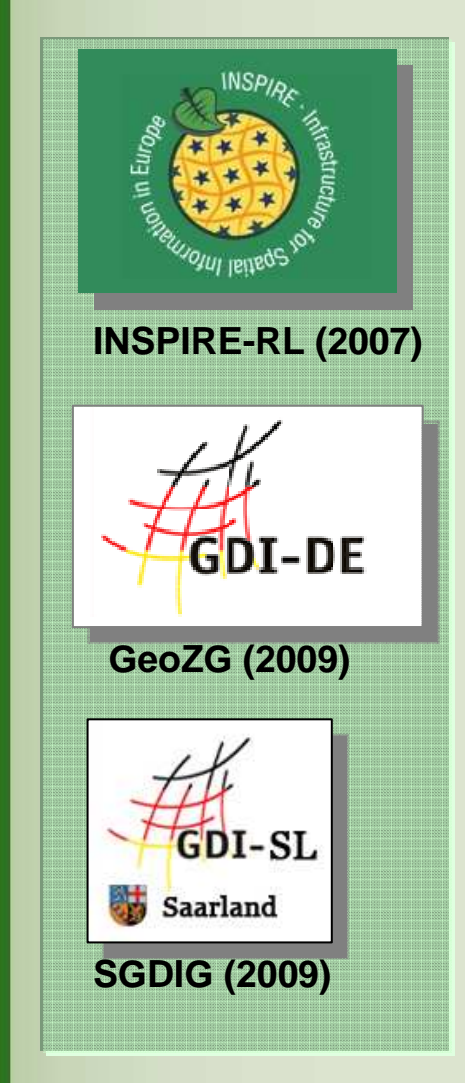

 **Erfassung und Bereitstellung konformer Erfassung und Bereitstellung konformer Metadaten Annex I und II ab 12/10 Metadaten Annex I und II ab 12/10** 

**Aufbau eines saarl. Metadatenkataloges Aufbau eines saarl. Metadatenkataloges (GeoMIS SL) (terraCatalog für Umweltverwaltung und (GeoMIS SL) (terraCatalog für Umweltverwaltung und PortalU SL für Kommunen)PortalU SL für Kommunen)**

 **Bereitstellung der Geodatensätze Annex I Bereitstellung der Geodatensätze Annex I und II als Darstellungsdienste (WMS) ab 5/11, und II als Darstellungsdienste (WMS) ab 5/11, ab 12/12 auch in einer konformen ab 12/12 auch in einer konformen Datenstruktur als Downloaddienste (WFS) Datenstruktur als Downloaddienste (WFS)** 

**Implementierung eines zentralen Zugangs-Implementierung eines zentralen Zugangsknotens - GeoPortal Saarlandknotens - GeoPortal Saarland**

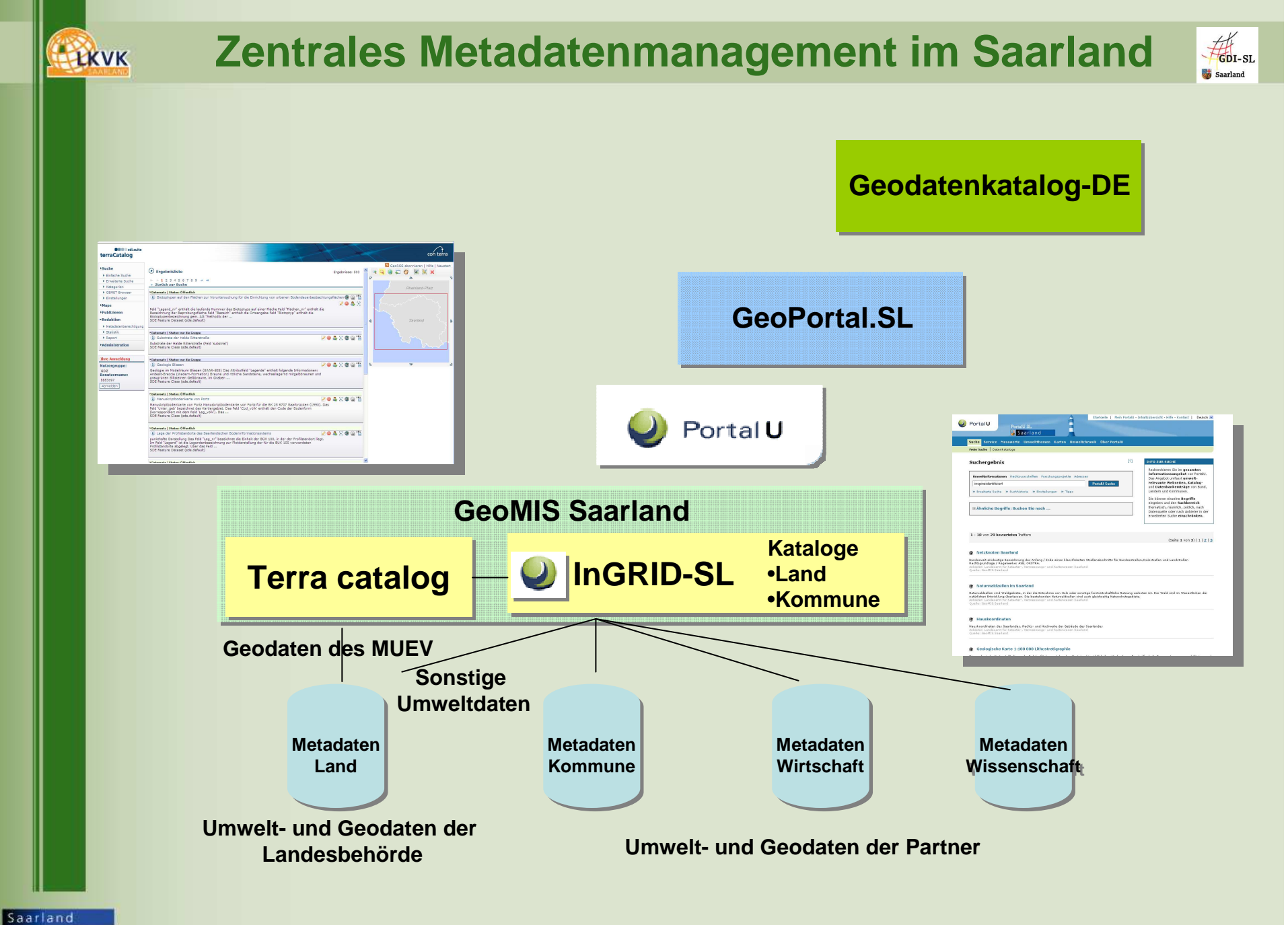

UWK . Londesamt für Kataster-,<br>Vermessungs- und Karterwassen

#### **Zentrale Stelle GDI RLP - Kooperationsbereitschaft** $\frac{1}{2}$ Saarland

## **GEOPortal.rlp als VM mit Kernkomponenten**

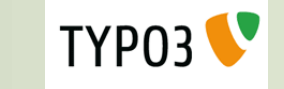

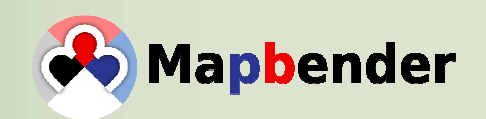

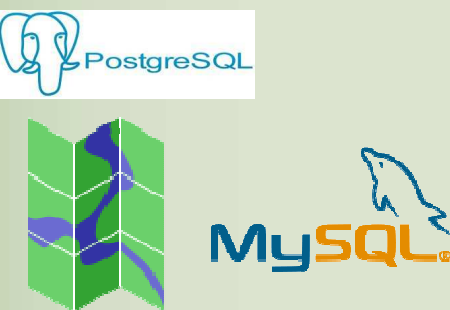

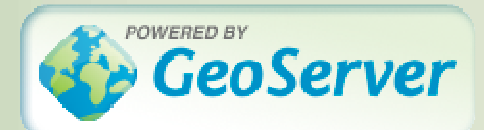

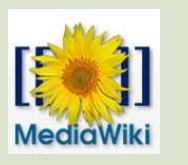

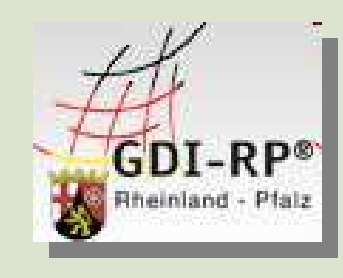

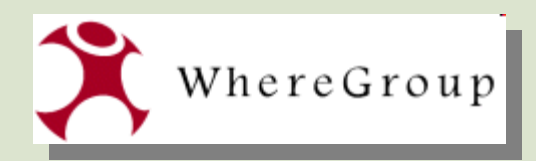

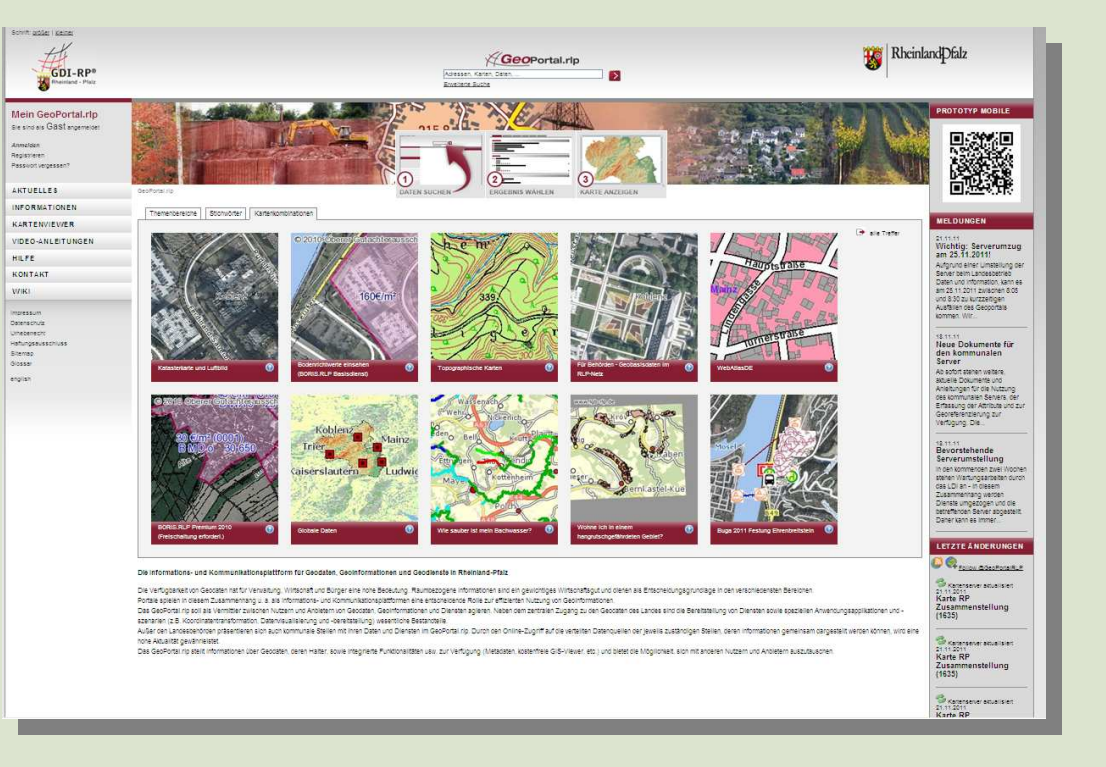

Saarland W. • Londesanx für Kataster-,<br>ermessungs- und Karterweisen

### **GEOPortal.rlp - Ausgangslage**

th

AKTUELLES Geoportal-RLF

**HILFE** 

KONTAK

GDI-RP\*

 **TYPO3 und Mapbender stark miteinander verwoben**

EKVK

Saarland .<br>W. • Londesany, für Kataster-,<br>rmessungs- und Karterwoisen

 **Verwendung von iframesbei der Darstellung von Mapbender-Anwendungen**

 **Unscharfe Aufgabenverteilung**

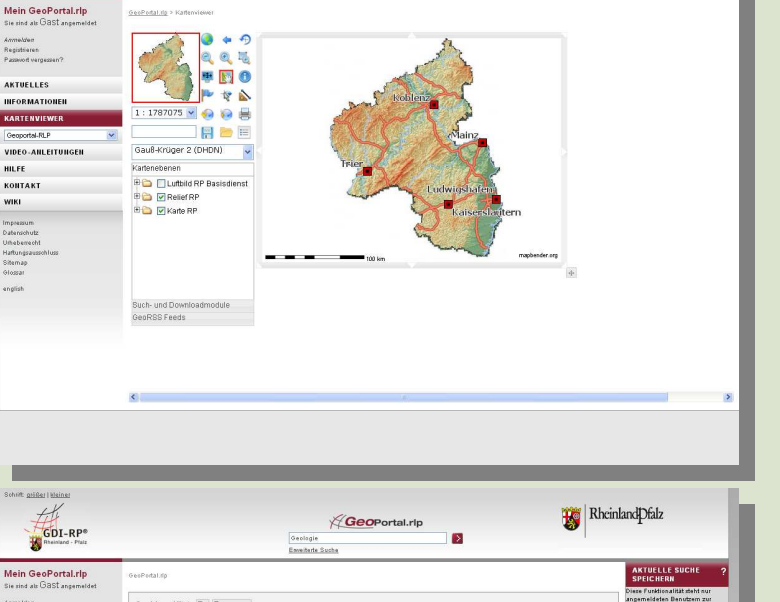

Geoportal.rlp

 $\mathbf{z}$ 

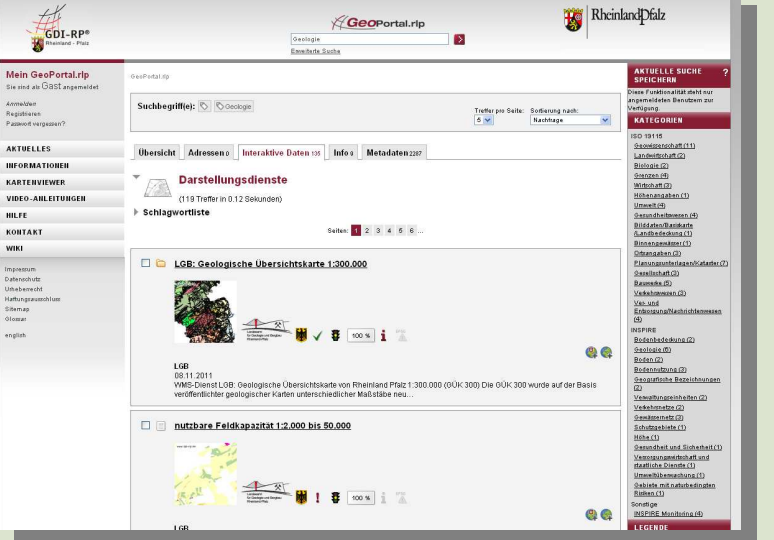

**Quelle: Jens Schaefermeyer**

 $\frac{1}{100}$ 

Saarland

 $\begin{tabular}{|c|c|c|} \hline \textbf{B} & \textbf{Rhcinland} \textbf{pfalz} \\ \hline \end{tabular}$ 

#### **GeoPortal Saarland**

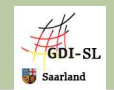

### **Das GeoPortal Saarland ist derzeit mit der VM**

**umgesetzt.**

**LKVK** 

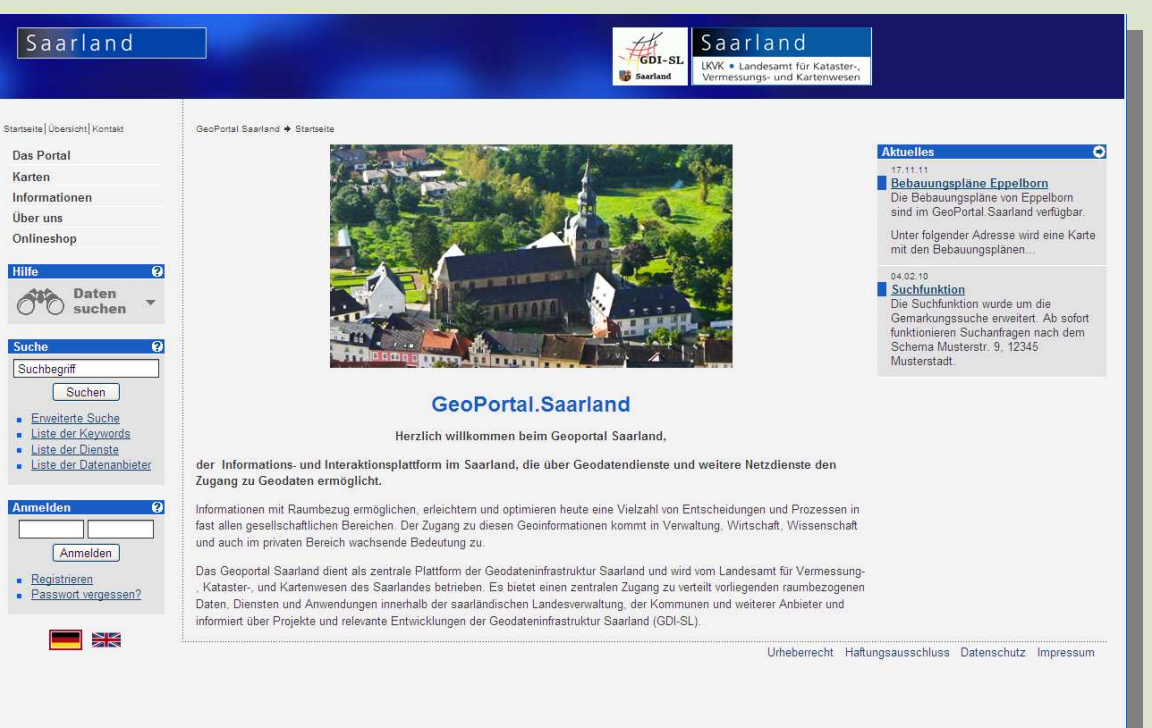

## **Vorteil**

- **Schnelle Umsetzung**
- **mit allen Komponenten**
- **Anpassungen nur redaktionell (Geodaten, Texte) und kleine Anpassungen am Design mit Typo3 (z.B. Farbe)**

Saarland .<br>KWK • Londesamt für Kataster-,<br>Armessungs- und Karterweisen

## **Problem!**

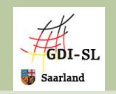

- **Webseiten im LKVK (Online-Shop) werden mit Joomla! gepflegt**
- **Nachbau der Joomla!-Strukturen in TYPO3 sehr aufwendig**
- **Corporate Design von der Staatskanzlei vorgegeben und sicher nicht in allen Teilen nachvollziehbar**

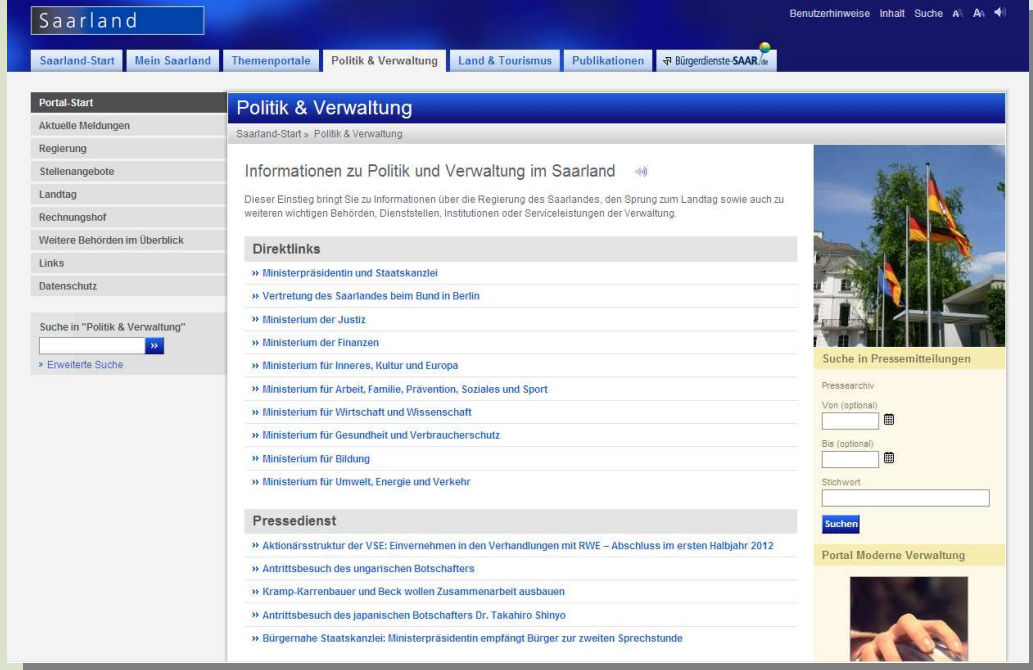

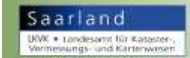

EKVK

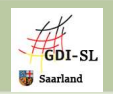

 **Funktionsumfang und Architektur der VM soll erhalten bleiben**

- **Vermeidung von iframes**
- **Corporate Design des Landes soll umgesetzt werden**
- **Zusätzlich "saarländische" Anpassungen notwendig: Dienste sollen auch in "Themenkategorien" auffindbar sein**

**Präsentation von Fachanwendungen sollte möglich sein**

**An-/Einbindung des Metadatenkataloges terraCatalog**

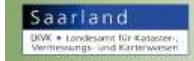

**LKVK** 

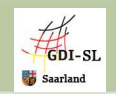

 **Klare Trennung der Funktion von CMS und Mapbender**

 **Kommunikation zwischen beiden nur über Schnittstellen**

**Möglichst keine iframes verwenden**

**Mapbender auch ohne CMS funktionstüchtig**

**-> Übertragbarkeit in weitere CMS** 

**-> Kooperationen erwünscht**

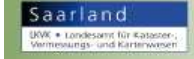

**LKVK** 

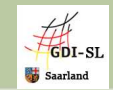

 **Joomla! stellt Schnittstelle bereit, mit der die Anwendungen des Mapbender integriert werden**

> **Aufteilung der Mapbender-Anwendungen in Header und Body und getrennte Übergabe an Joomla!**

**Vorteile**

EKVK

**Es werden keine iframes benötigt**

**Die vollständige Integration ins Design bei autarker Funktionalität ist möglich**

## **Nachteil**

**Mapbender Anwendungen müssen nochmal überarbeitet werden, weil der <body>Tag nicht mit übergeben wird.**

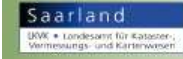

**Quelle: Jens Schaefermeyer**

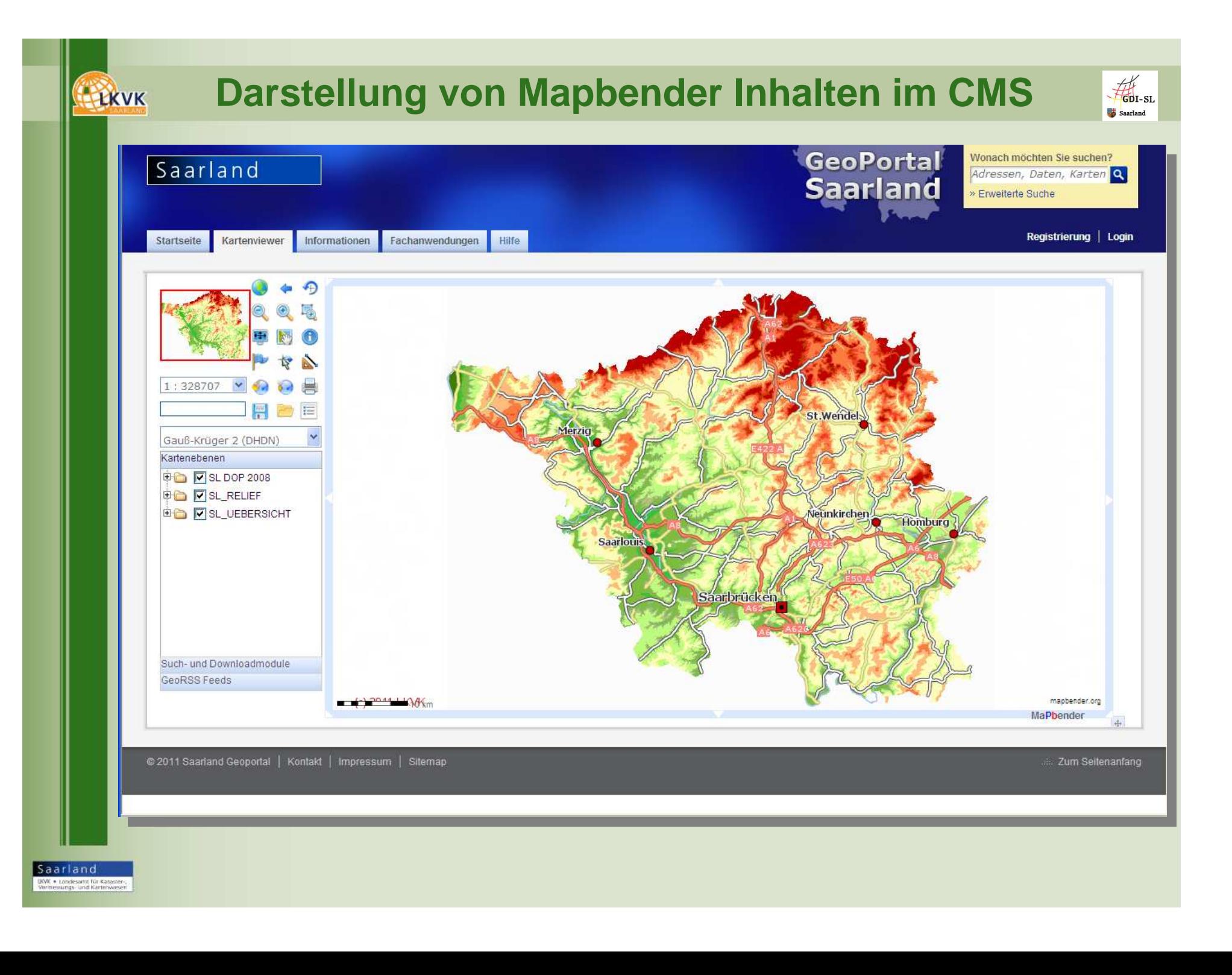

### **Metadatensuche und Darstellung**

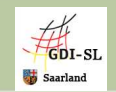

### **Problem**

**LKVK** 

- **Ausgangslage in der VM: Suche im Mapbender Trefferanzeige als Extension in Typo3**
- **Trefferanzeige soll zukünftig unabhängig vom CMS sein**

**Lösung**

Ш

- п **MB bekommt eigenes Template**
- п **Joomla! bindet Template ein**

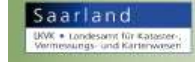

### **Kommunikation Mapbender / Joomla!**

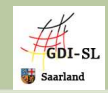

### **Problem**

EKVK

- **Nutzer melden sich im Mapbender an**
- **Zentrale Benutzersteuerung im Joomla! Login/logoutBenutzerprofile bearbeitenMapbenderanwendung auswählen**

 **Mapbender und Joomla! haben eigene Session und können nicht in die Session des anderen schreiben**

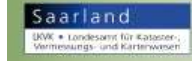

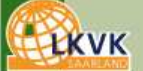

### **Fazit**

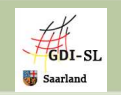

 **Der Umzug der GeoPortal-Lösung in ein anderes CMS ist ohne große Komplikationen realisierbar** 

 **Kommunikation zwischen Mapbender und CMS muss abgestimmt werden**

 **Design der Mapbenderinhalte muss angepasst werden**

 **Template für die Trefferdarstellung muss in das CMS integriert werden.**

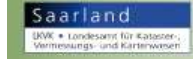

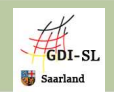

 **Zukünftig Weiterentwicklung in Abstimmung mit den anderen Geoportal Nutzern.**

**Exagger 2 Aber auch weitere "saarlandspezifische" Anpassungen notwendig.**

**Räumliche Absicherung verschiedener WMS Dienste in Abhängigkeit vom angemeldeten BenutzerAbsicherungskomponenten im Landesdatennetz**

**Downloadfunktion vereinfachen**

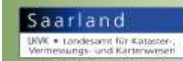

**LKVK** 

**….**

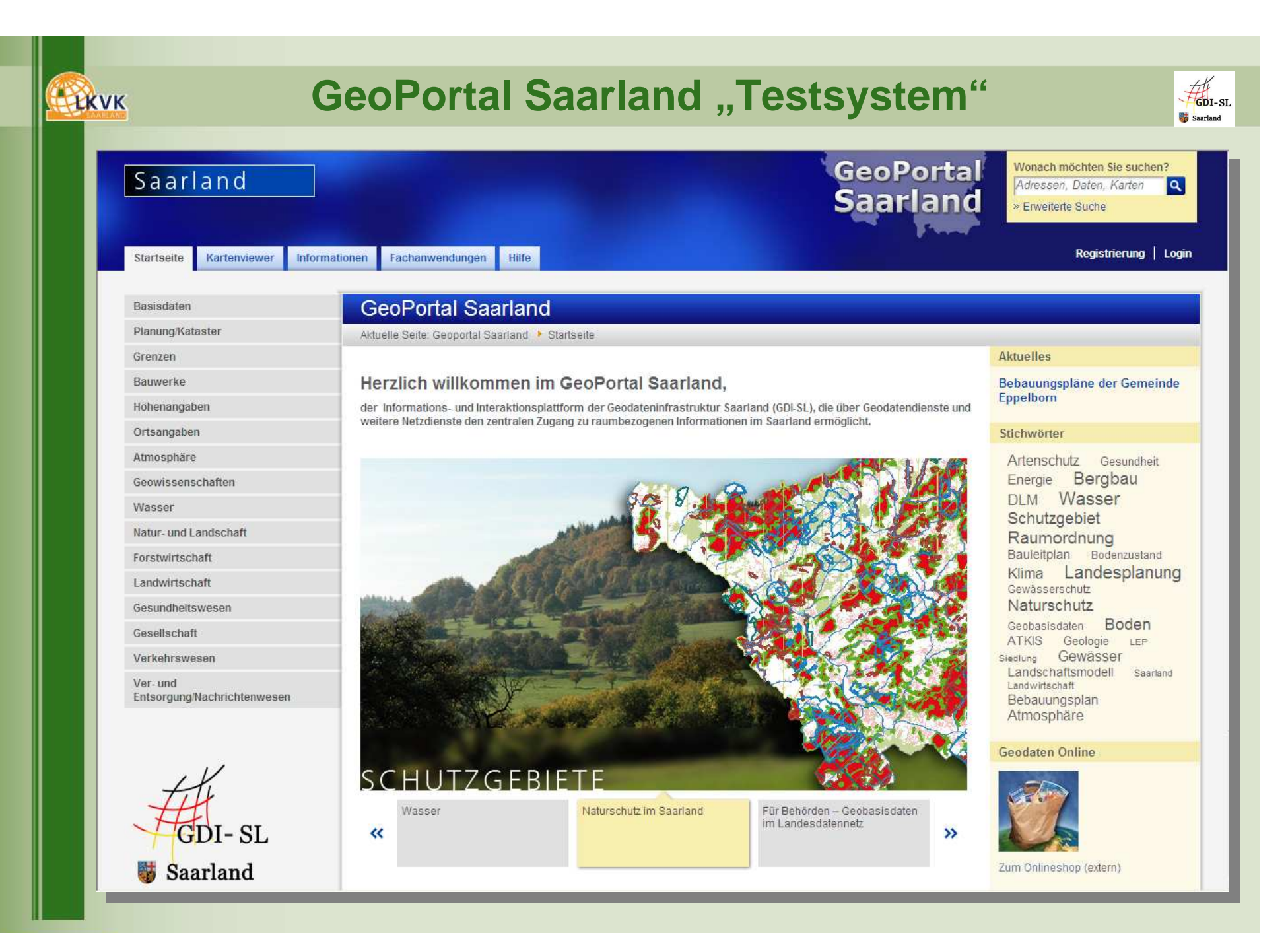

Saarland UWK . Londesamt für Kataster-,<br>Vermessungs- und Karterwesen

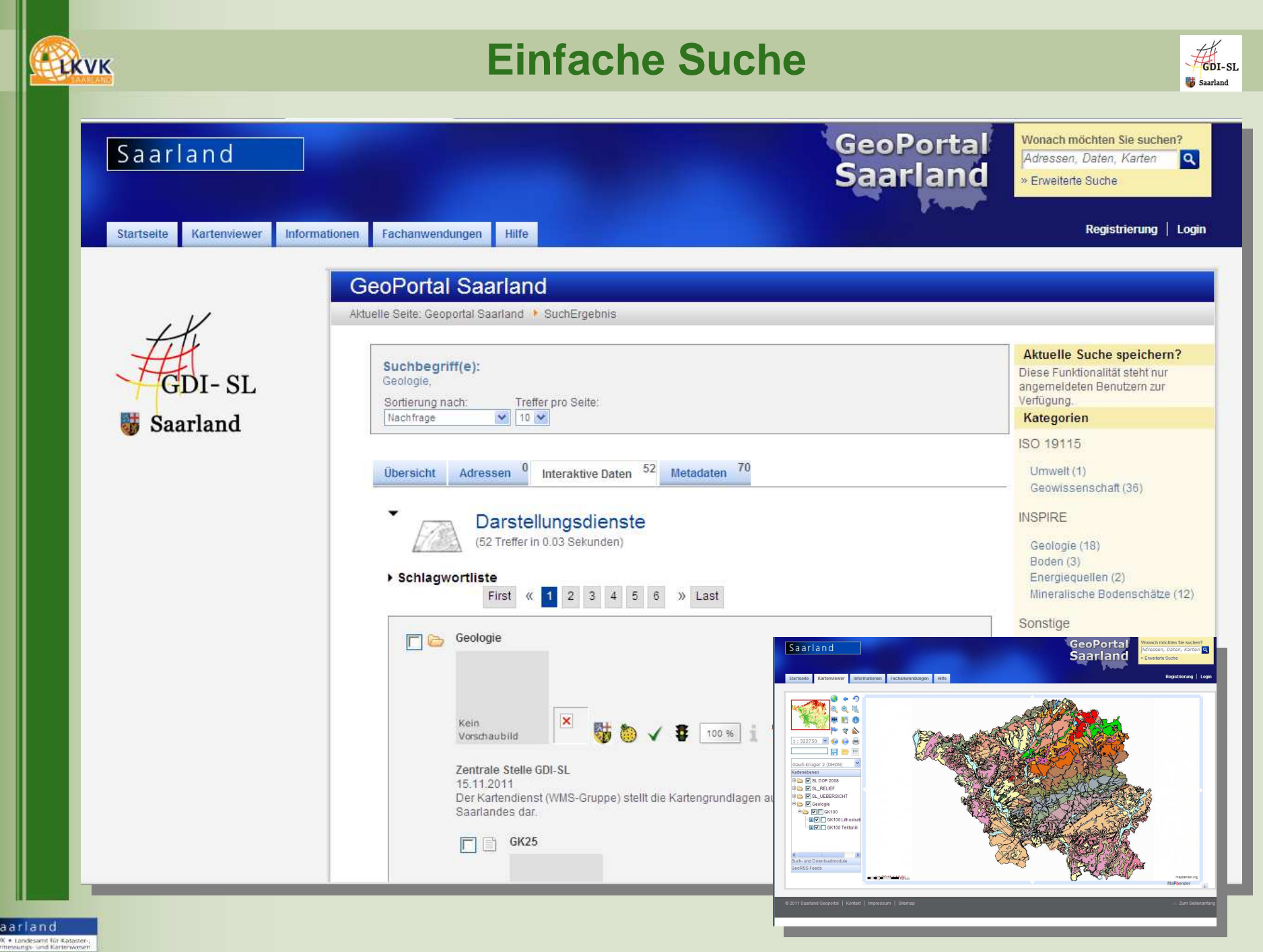

 $\mathbf{B}$ 

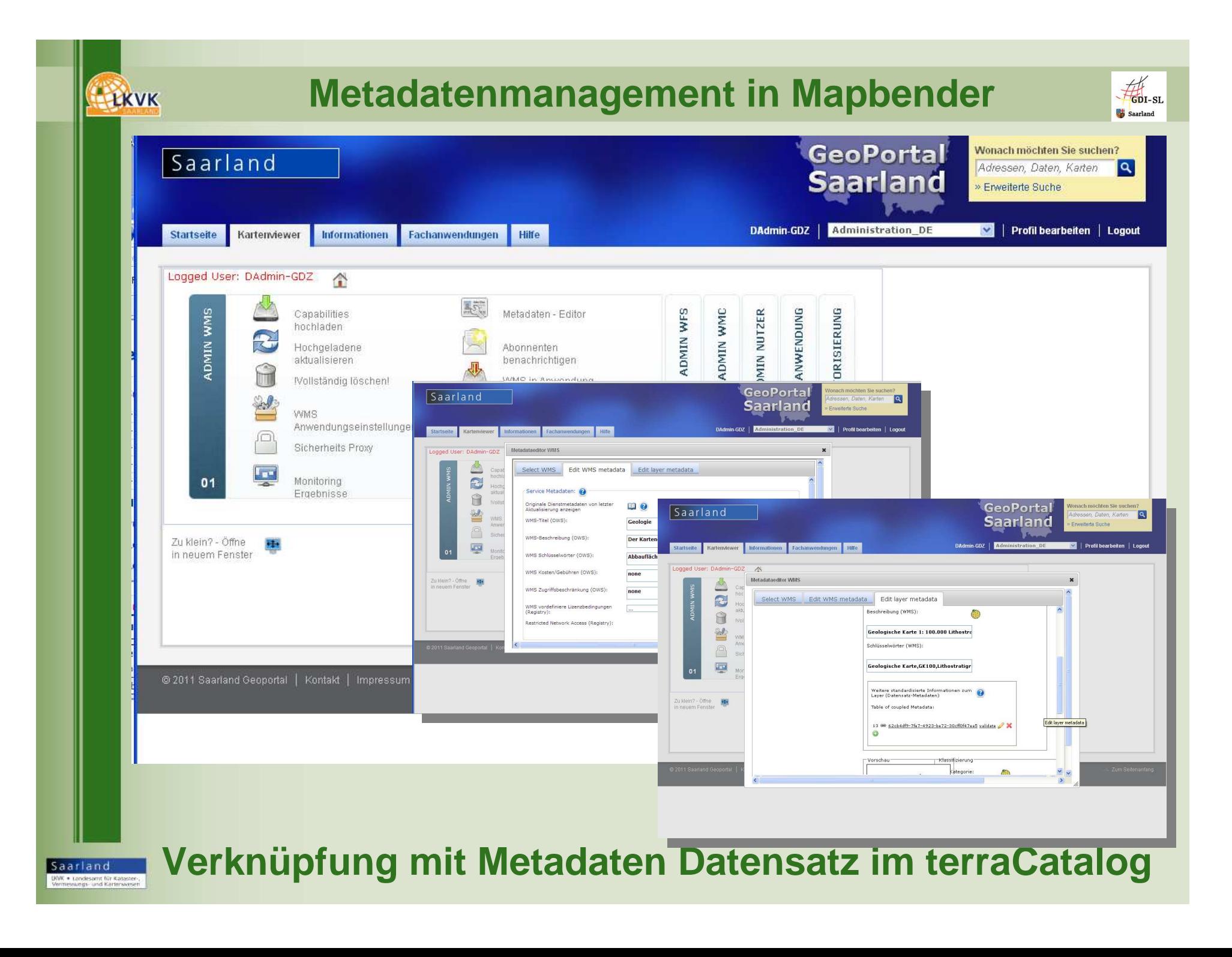

## **Suche nach Themenkategorien**

 $\frac{1}{\sqrt{1-\frac{1}{2}}}\left\vert \frac{1}{\sqrt{1-\frac{1}{2}}}\right\vert$ 

Saarland

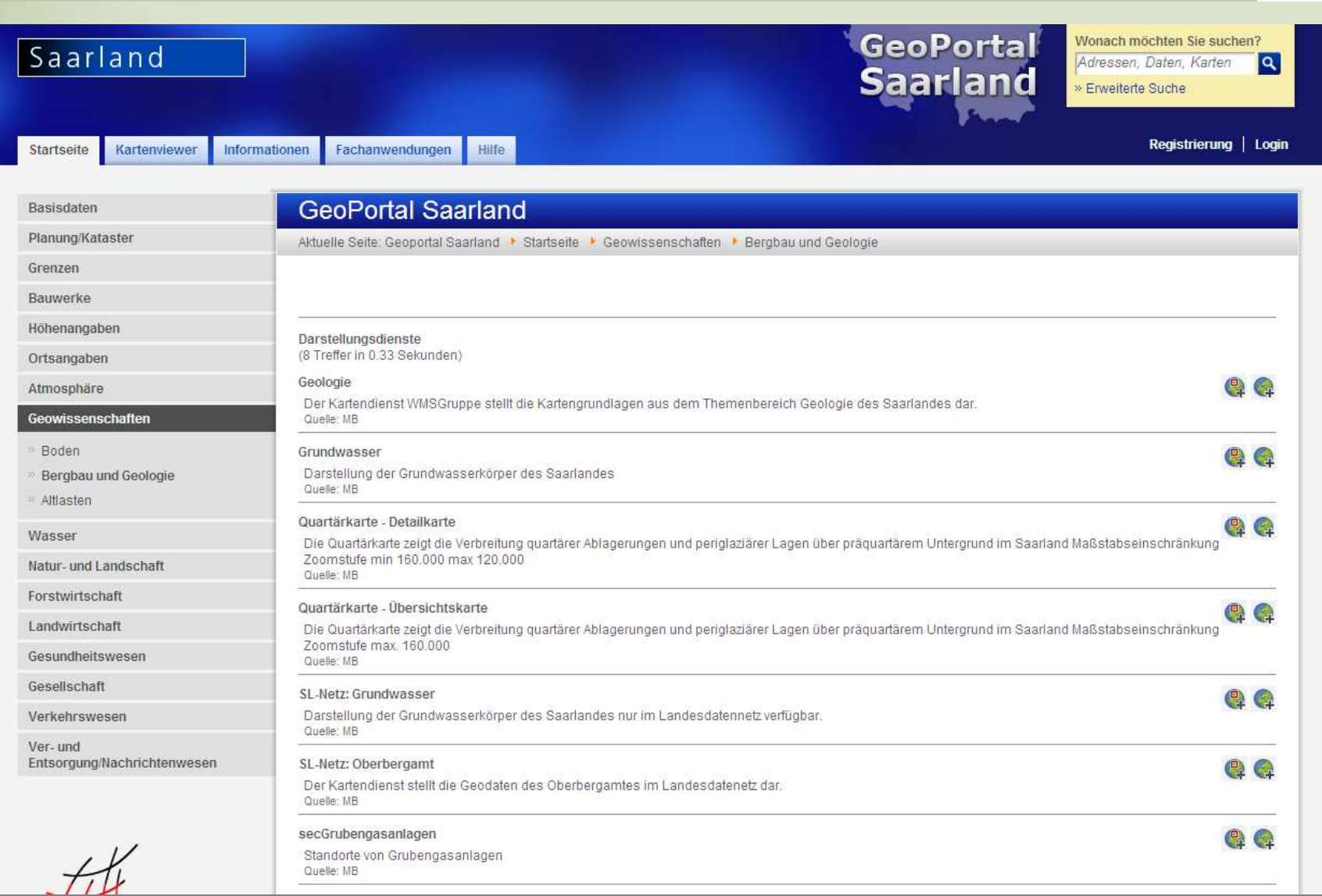

 $\begin{array}{|l|} \hline \texttt{S} \texttt{a} \texttt{a} \texttt{r} \texttt{I} \texttt{a} \texttt{m} \texttt{d} \\ \hline \texttt{U} \texttt{V} \texttt{K} + \texttt{Lordsasant} \texttt{I} \texttt{U} \texttt{K} \texttt{a} \texttt{t} \texttt{a} \texttt{t} \texttt{a} \\ \hline \texttt{V} \texttt{W} \texttt{m} \texttt{u} \texttt{u} \texttt{g} \texttt{u} \texttt{u} \texttt{d} \texttt{K} \texttt{d} \texttt{m} \texttt$ 

EKVK

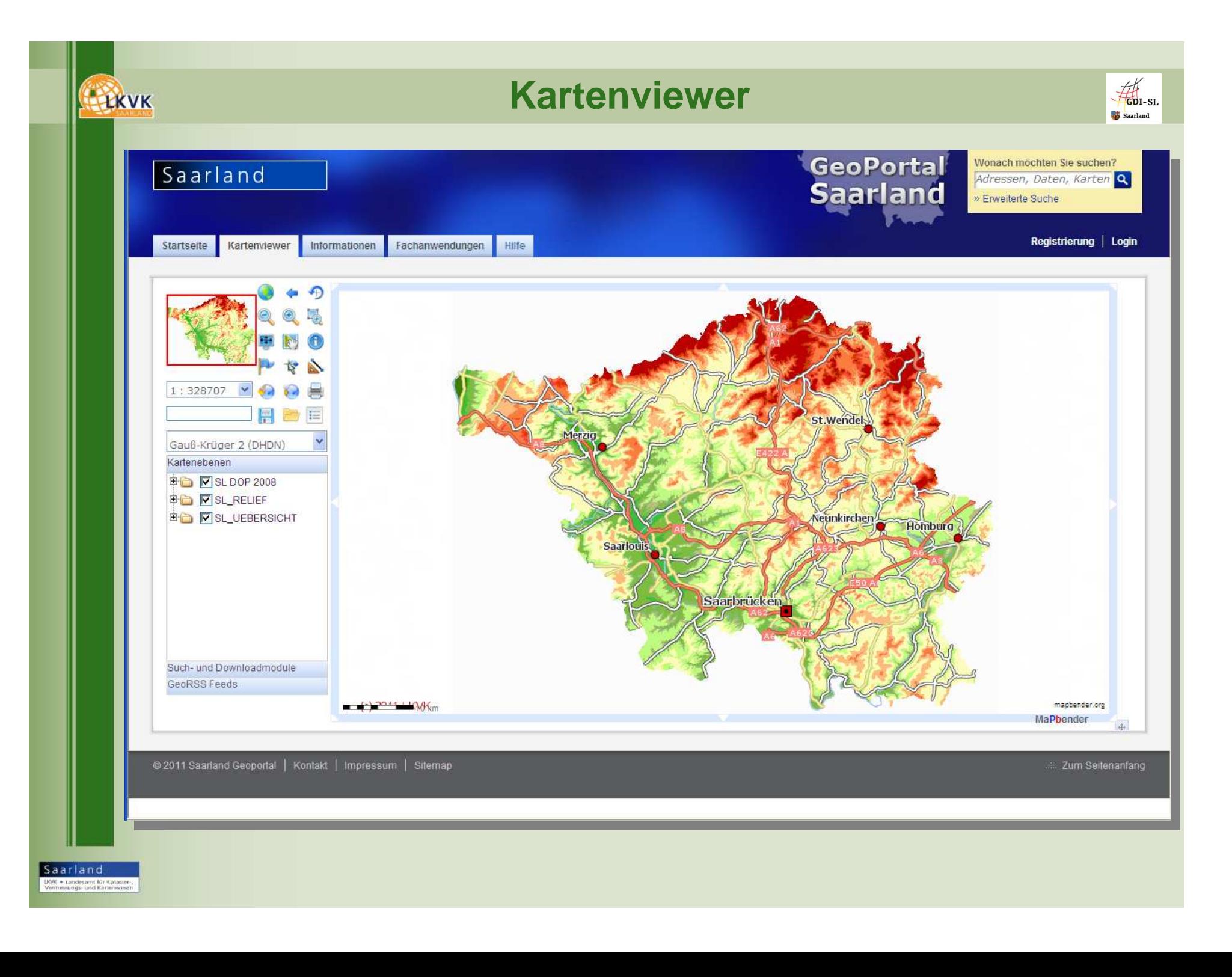

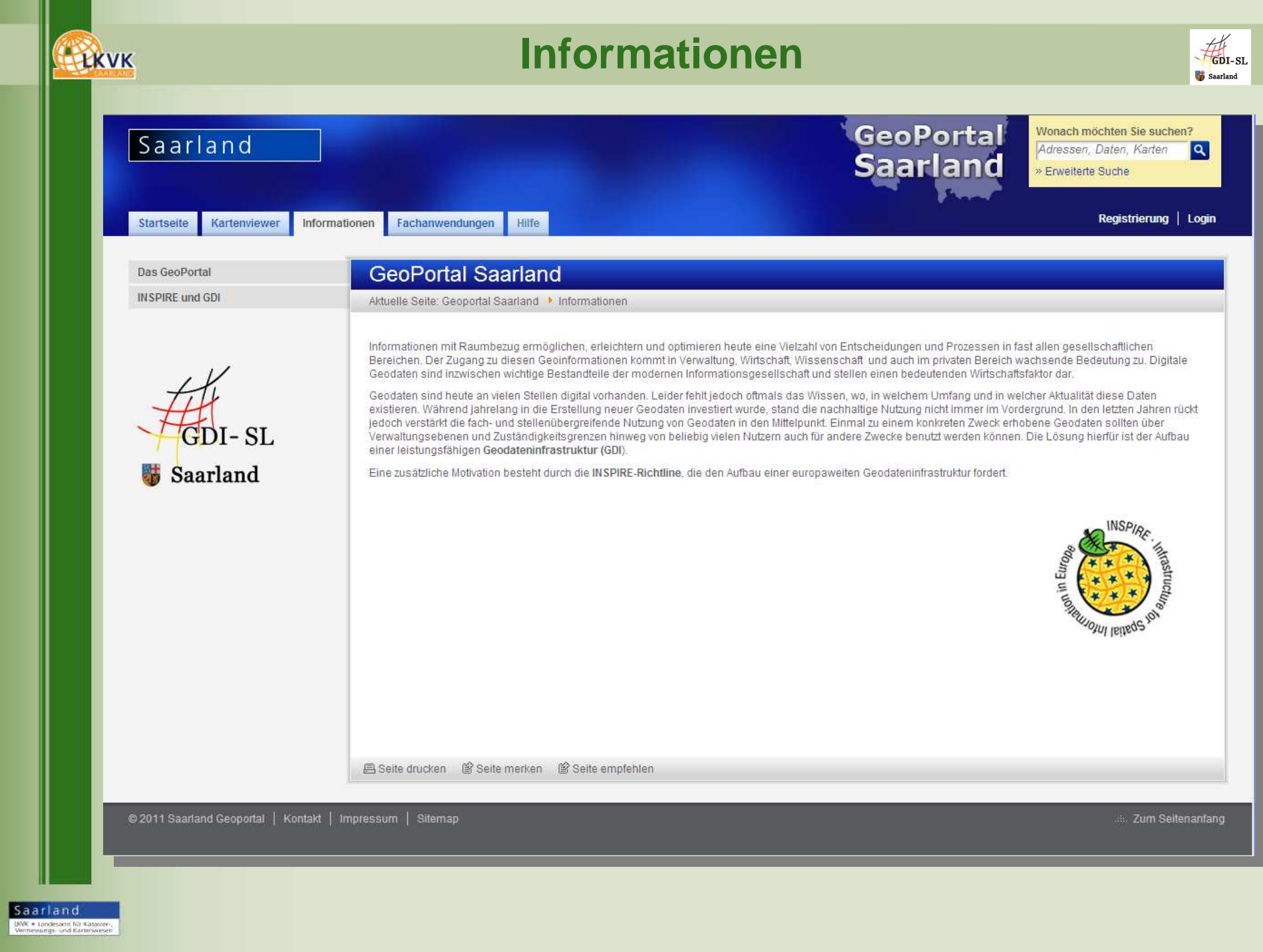

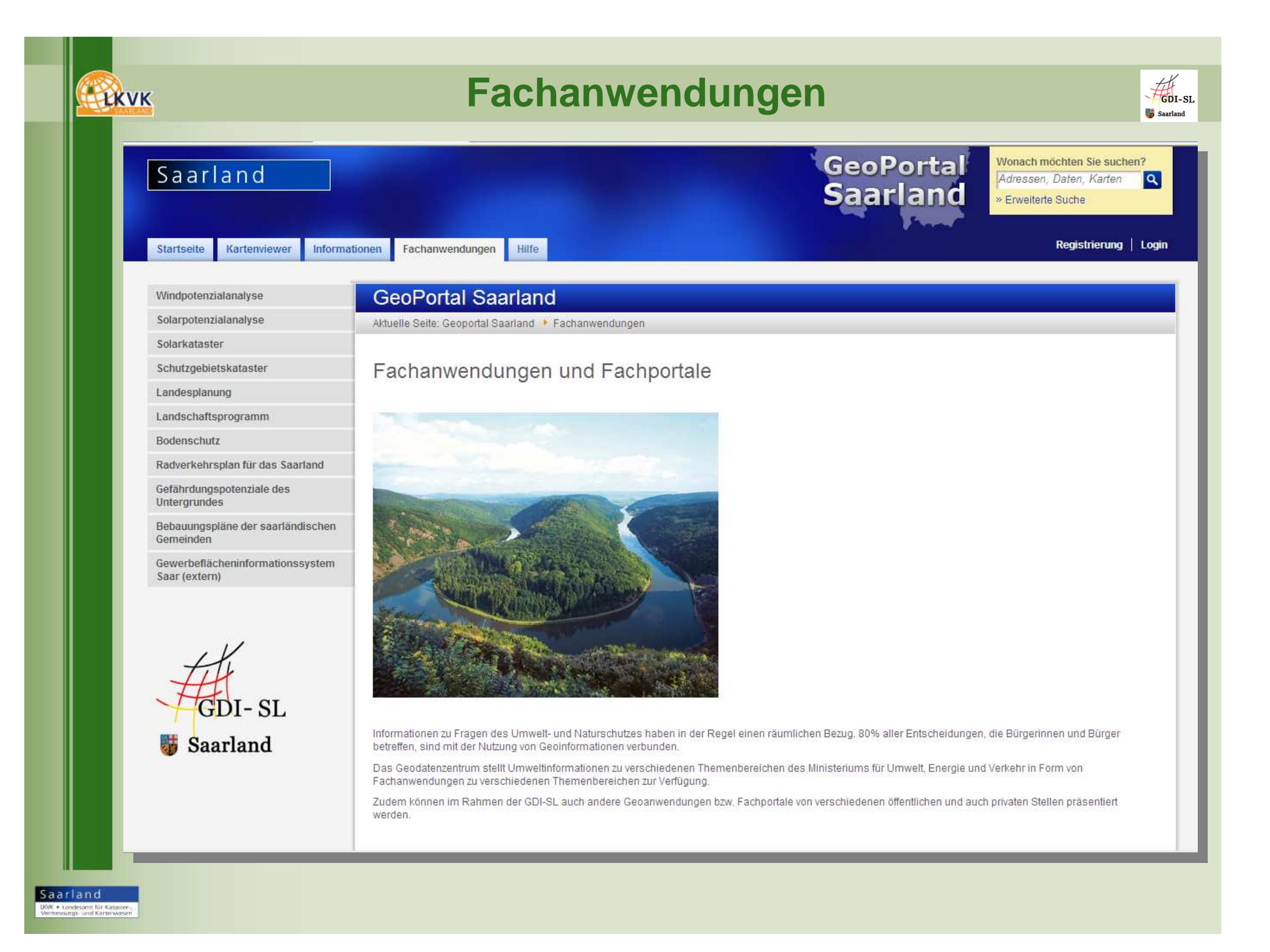

### **Fachanwendung Windpotenzialanalyse**

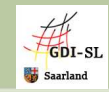

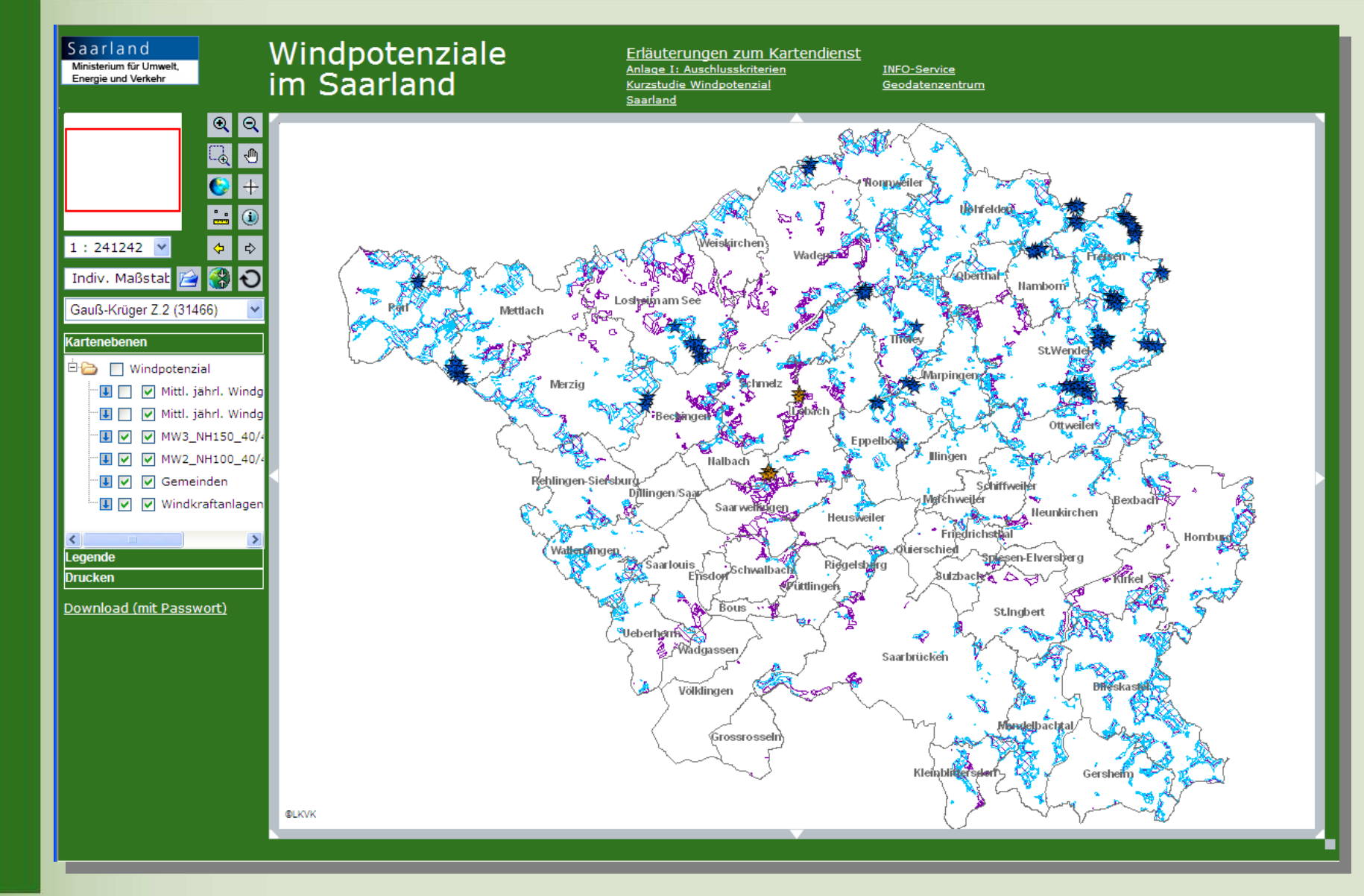

Saarland UWK . Londesamt für Kataster-,<br>Vermessungs- und Karterwassen

EKVK

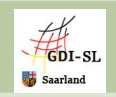

# **Herzlichen Dank für Ihre Aufmerksamkeit!**

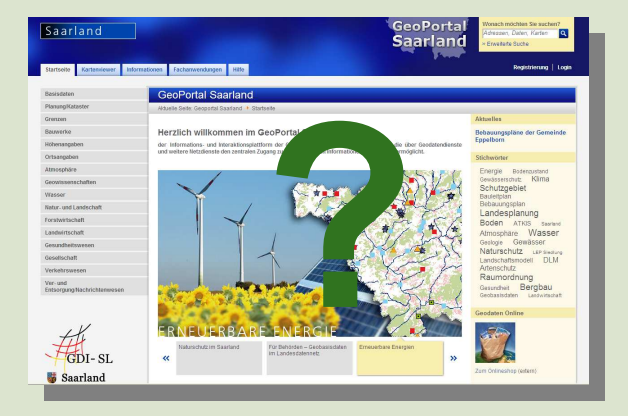

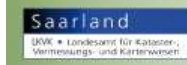

**LKVK**